Question from Brook: Hi all! I am new to Rally. I have seen that priority and severity fields are applicable to issue types as tests and defects only in Rally. Can I also have these fields for user stories?

If yes, how? If not, how can I assign priority like low, medium, and high to user stories in Rally?

Please let me know, thanks!

**Super Rally Answer:** Hi! Thank you for your post and question. You are correct. These fields do not exist on User Stories out of the box. Generally, user stories get prioritized through continuous grooming and prioritization of your backlog by the assigned Product Owner. The Product Owner should have the necessary context to keep the backlog groomed and prioritized by ranking all backlog items.

However, there are a couple of ways you can personalize this process.

- Your Rally administrator can create custom fields for your user stories to support your process.
  - You can then use these fields to inform your prioritization process by showing these fields on your backlog page, for example.
- You can mark user stories as Expedite to give them higher priority.
  - Use swimlanes on Iteration Status (board view) or Team Board to visually show your expedited user stories.
  - Expedite is mostly used by Kanban teams when a team needs to deal with an emergency or critical work that suspects other cards.

I hope this helps! Please let me know if you have any additional questions.

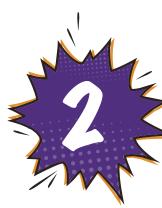

**Automate Rally API Calls** 

Question from Carlos: Hello everyone. I am working with the On-Premise version of Rally. For some time I use certain attributes created by me so that the users of the system can work in a better way.

For example, I have an attribute generated in the user story object that collects the **specific initiative**. This allows users who go to user stories lists to filter directly by the user stories of a specific initiative. By default, you can only filter by the direct parent (feature in my case).

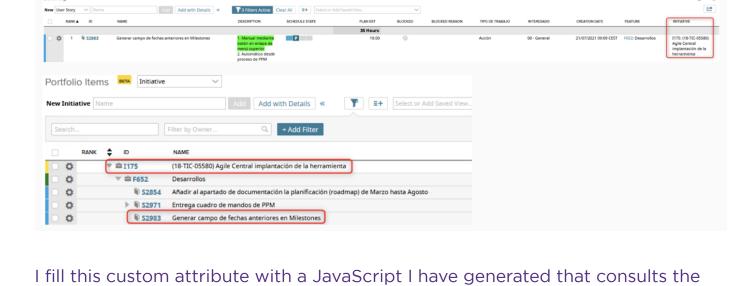

through their initiatives. Then, it dumps the name of the initiative into the custom attribute of the user stories. This action is currently manual and requires that I press a button in an HTML APP with my code. I would love to automate these calls to execute them once a day or every hour for example. My question is this: Is there a method or tool that can be used to automate calls to the Rally API? These calls would not be just GET, but also POST / PUT to

API and goes through all the user stories, through their features, and finally

Currently, I have tried to make calls with POSTMAN and, while it effectively allows GETs and POST / PUTs to be made correctly, unfortunately, these calls cannot be scheduled.

define the attribute value (same as I currently do with my JavaScript).

some kind of a shell/PowerShell script and then scheduling this script with the **cron/ms** scheduler depending on your environment. This will give you the simplest and minimum external dependencies way of achieving the described goal. You may write this script in any programming language, but I wouldn't bother with

**Super Rally Answer:** Hi! Maybe you should look at wrapping the API calls into

dependency. For more intricate logic of intervention, you may need some kind of an integration hub like Zapier (?) or MS Power Automate. But for the task you described above this would be an overkill. I also think Postman would be overkill, too.

calling the whole JS or Python powers to do something as simple. Away with heavy

Good luck!

Follow up Super Rally Response: Hi Carlos, I think your question is not Rally related, so the general question is whether you can schedule an API call. Hopefully, I got it right.

If you have a Google account, you can start using the Google Apps Script (GAS). The Google Apps Script is based on JavaScript you've mentioned so it should not be a big

The beauty of the GAS is that you don't need to set up an environment, you can just simply start coding after creating a new script file. To make a Rally API call, you need to get the Rally API key at first and then use it with

the **ZSESSIONID** key when passing options through the **UrlFetchApp.fetch(url,options)** 

Scheduling options are below. Select event source

function. Once you are done with the coding, you can schedule the script to run.

Hour timer Day timer

deal for you to extend your knowledge.

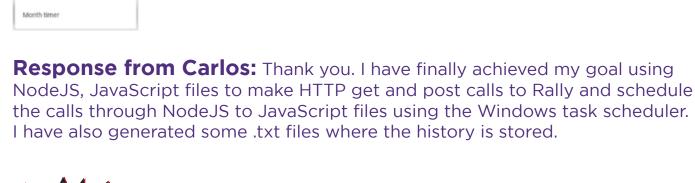

Time-driven Specific date and time Minutes timer

Week timer Response from Carlos: Thank you. I have finally achieved my goal using

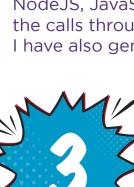

**Child User Stories** 

user stories? We often have people add user stories as children to other user stories and we're hoping to turn that off since we don't follow that model. Instead, we typically use **feature = story = task.** 

**Super Rally Answer:** Unfortunately, it's not possible to deny the capability to add child stories. This should be an enhancement request. If you need us to send you

the steps to post an enhancement request, let us know.

Question from Jamie: Is it possible to turn off the option of adding child

BROADCOM